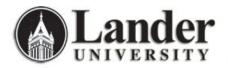

## CLASS ROSTER FORM (SFASLST)

| 🕌 Oracle Developer Forms Runtime - Web: Op                                     |                   |                       |             |                                |                           |          | × |
|--------------------------------------------------------------------------------|-------------------|-----------------------|-------------|--------------------------------|---------------------------|----------|---|
| File Edit Options Block Item Record Quer                                       |                   |                       | A CALC B CA |                                |                           |          | _ |
| 22 C                                                                           | ) 📾 😣   🕰   📇   🖻 |                       | €[⊕]@](     |                                |                           |          |   |
| Term:                                                                          | CRN:              |                       | 🗆 Roll Degr |                                | Award Status:             | Select 💌 |   |
| Sequence ID Name                                                               | Status Date       | Midterm<br>Grade<br>V |             | Incomplete<br>Final Grade<br>T | Extension<br>Date<br>IIII | Hours    |   |
| Rolled Grade Comment:                                                          |                   |                       |             |                                |                           |          |   |
| Rolled Grade Comment:                                                          |                   |                       |             |                                |                           |          |   |
| Rolled Grade Comment:                                                          |                   |                       |             |                                |                           |          |   |
| Rolled Grade Comment:                                                          |                   |                       |             |                                |                           |          |   |
| Term code; press LIST for valid codes, CQUERY for<br>Record: 1/1     List of \ |                   |                       |             |                                |                           |          |   |

The Class Roster Form (SFASLST) displays the section information and the students enrolled for a particular section. It may be used during registration to monitor a section.

This form has several indicators of note:

- **Roll** indicator this indicator in the Key Block can be used by the Registrar's Office to roll individual class lists final grades to academic history and <u>should not be used by Academic Administrators</u>.
- Degree Award Status this indicator in the Key Block is optional. By utilizing this field, the user may query for only those students which are selected.
  - Placing an Awarded Indicator of *P* (Pending) in the Key Information will display only those students in the class with an Awarded Indicator of "Pending".
  - If this indicator is "Select...", all students are returned.
- **Sequence** indicator field in the Information Block on the left of the form indicates the order in which the individual student registered for the course.

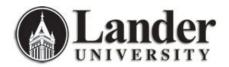

- **Status** (Registration Status) indicator reflects the status of the student in the class as follows:
  - o AU = Audit
  - AW = Withdrawn (Administrative)
  - o DD = Dropped
  - DW = Dropped (via Bearcat Web)
  - RE = Registered (via Banner)
  - RW = Registered (via Bearcat Web)
  - WC = Withdrawn (Course)
  - WS = Withdrawn (Student)
  - WW = Withdrawn (Course on Web)
- Midterm Grade indicator is not in use at this time.
- **Final Grade** indicator will display the final grades after the instructor has entered those grades via Bearcat Web at the end of a term.
- Grade Comment (code) and Description indicators are not in use at this time.